## **QGIS Application - Bug report #304 SPIT PLUGIN Cannot import shapefiles to PostGIS**

*2006-09-24 06:46 PM - guille -*

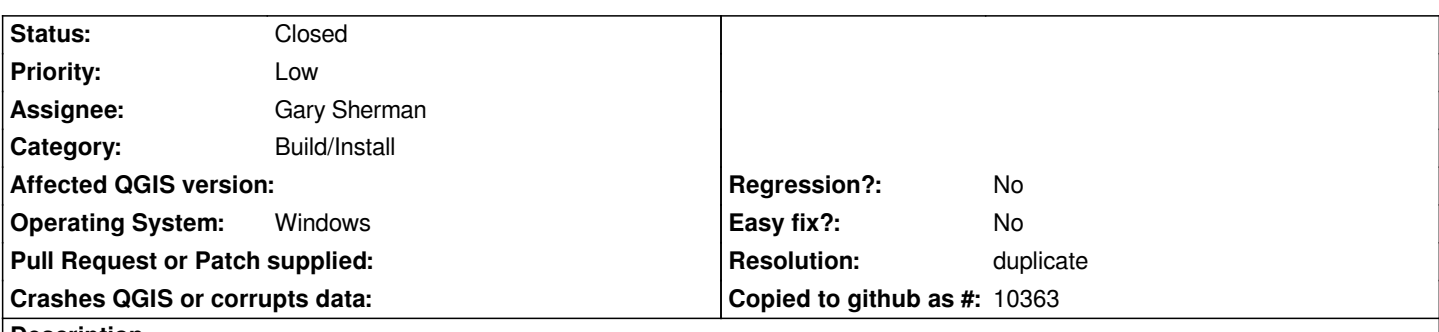

## **Description**

*Using SPIT in a fresh installation of Quantum GIS 0.7.4, I am getting a "Problem inserting features from file:" & my shape file path.*

*I am just filling the form with the path to my multipolygon shapefile, which type is well detected by SPIT before processing, the SRID is not detected, even I have the proper .prj along with my shapefile, so I introduce it; SRID 4326,*

*By default public global schema and the\_geom as geometry column name. Te connection is being made with postgres user.*

## **History**

## **#1 - 2006-10-14 03:05 PM - Gavin Macaulay -**

- *Resolution set to duplicate*
- *Status changed from Open to Closed*

*This is probably the same problem as for ticket #186.*